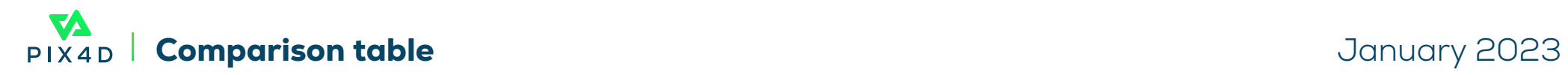

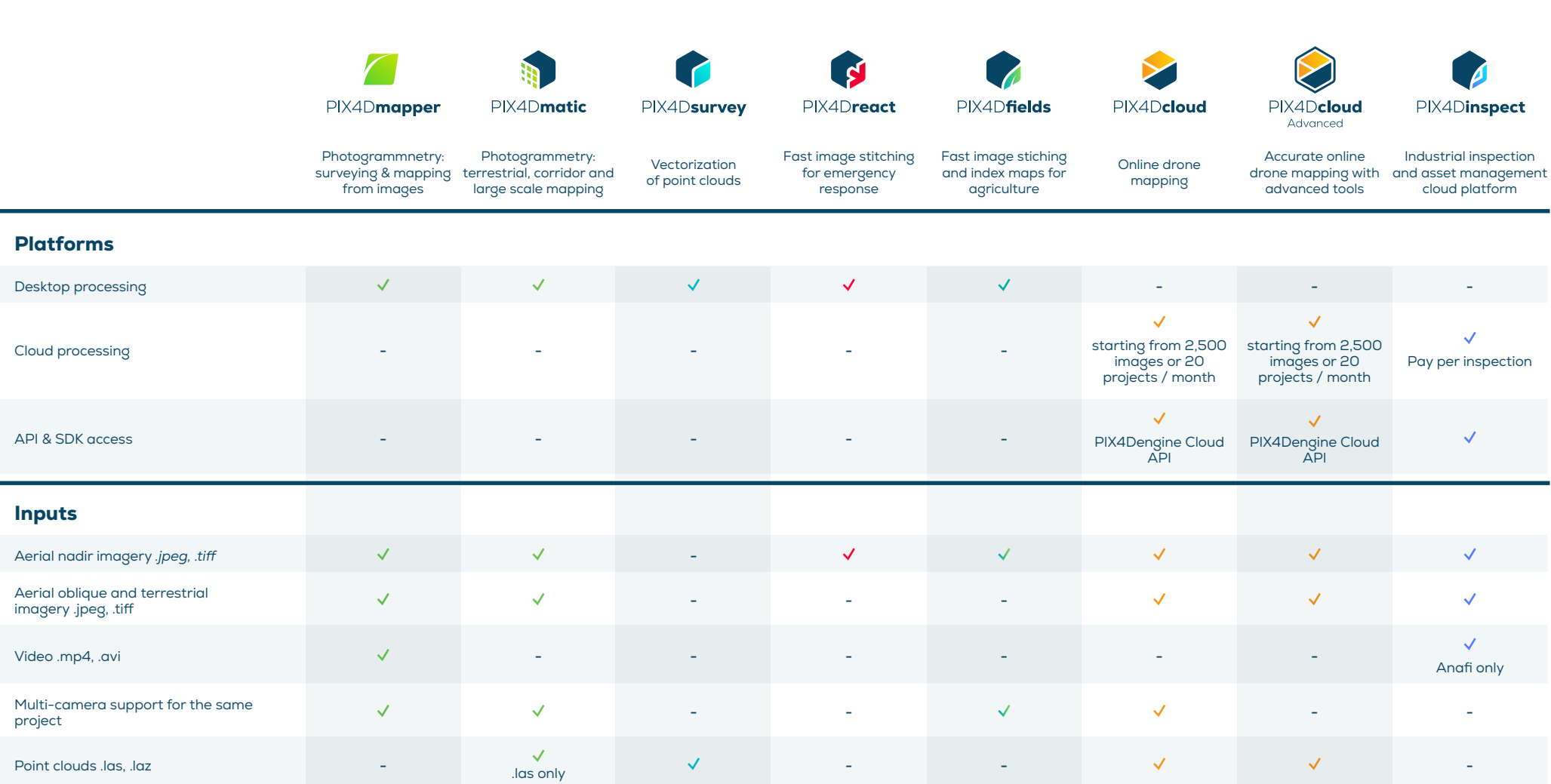

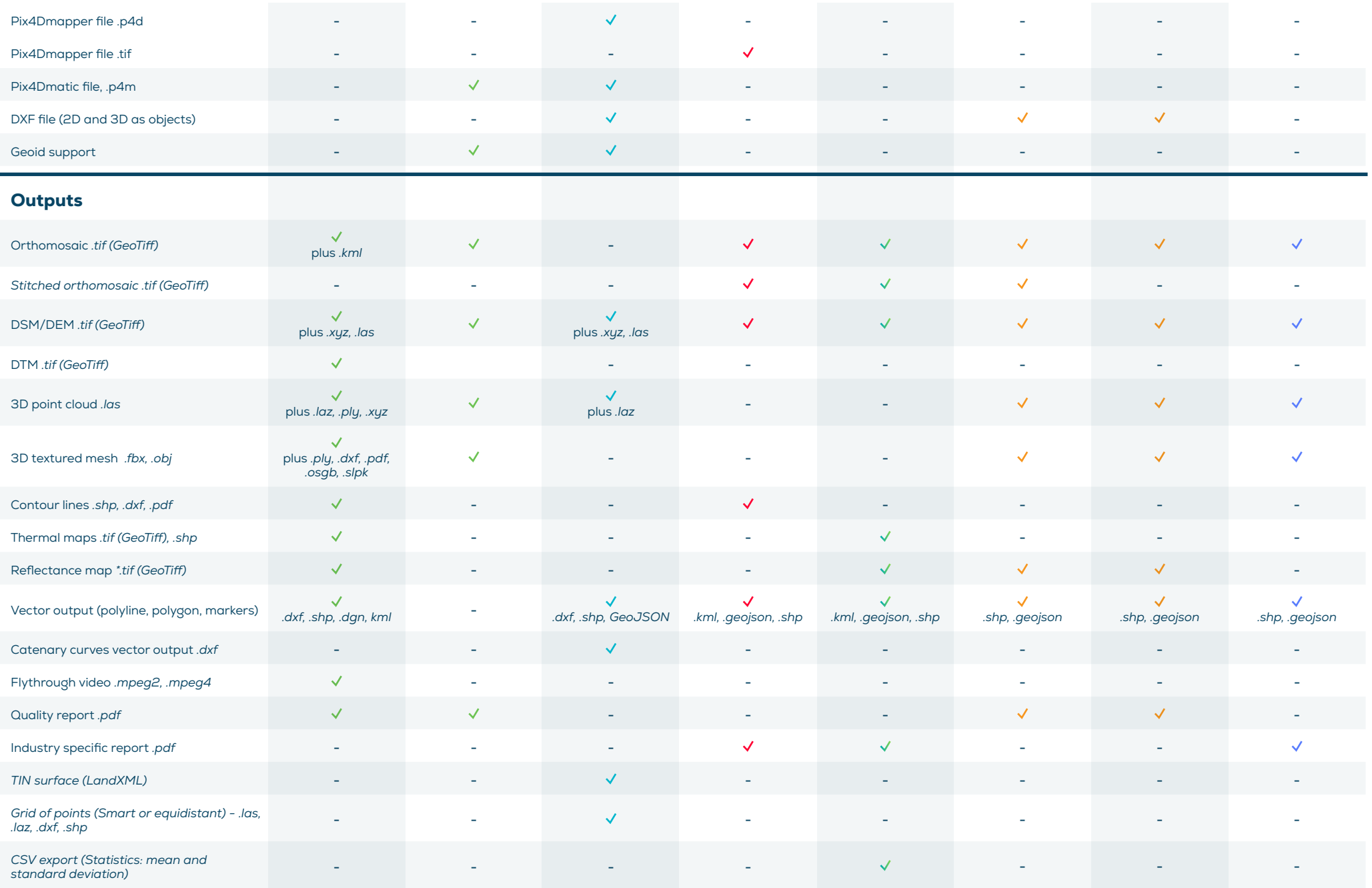

## Features

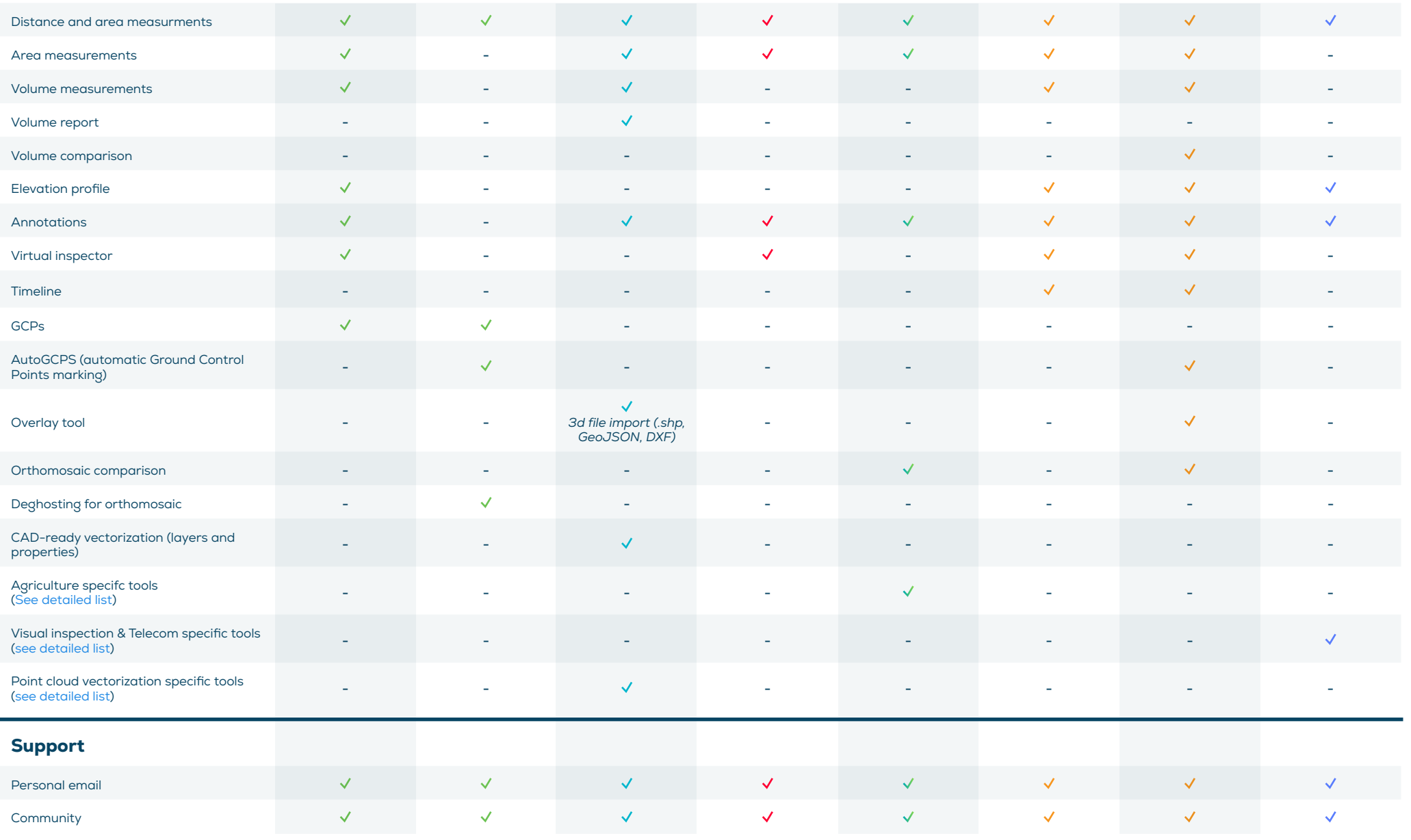